# **WRITE FORMAT (SET)**

#### PURPOSE

Sets the (optional) Fortran format for the WRITE command.

# **DESCRIPTION**

Any Fortran-like format must contain only F (floating-point), E (exponential), and X (blanks) specifications. I (integer), D (doubleprecision), H (Hollerith), etc. specifications are not permitted. The restriction against I format is no restriction at all. Simply use the corresponding F format (thus I2 becomes F2.0, I8 becomes F8.0, etc.).

#### **SYNTAX**

SET WRITE FORMAT <s> where  $\langle s \rangle$  is a string containing a Fortran format.

#### EXAMPLES

SET WRITE FORMAT 4F10.0 SET WRITE FORMAT 5X,F6.0,F6.2,4X,2F5.0 SET WRITE FORMAT 10X,3E12.4,5X,F10.0 SET WRITE FORMAT SET WRITE FORMAT 3F10.0 WRITE CALIB.DAT X Y Z

#### DEFAULT

Data dependent

#### SYNONYMS

None

#### RELATED COMMANDS

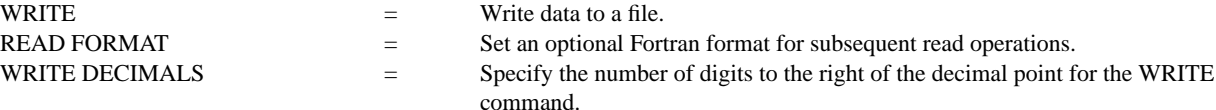

## APPLICATIONS

Data output

# IMPLEMENTATION DATE

88/3

### PROGRAM

LET  $Y = NORMAL$  RANDOM NUMBERS FOR  $I = 1 1 100$ WRITE RANDOM.DAT Y SET WRITE FORMAT F10.5 WRITE RANDOM2.DAT Y LIST RANDOM.DAT LIST RANDOM2.DAT